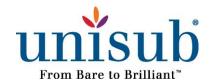

2600 Grassland Dr., Louisville, KY 40299 · 1-800-861-1461 WWW.UNIVERSALWOODS.COM

# **ChromaLuxe White Gloss Aluminum Panel**

Item #4054

## **Checklist:**

- Bare substrate
- Sublimation printer
- Heat press
- Heat tape
- Cleaning cloth
- All-purpose cleaner
- Printed transfer
- Printing RIP software
- Heat gloves
- Scissors
- Blowout paper

### Instructions:

#### Step 1

- Turn on your heat press.
- Set the temperature to 385°F / 195°C (temperatures based on prints made with small desktop sublimation printers).
- Strong pressure is recommended (settings may vary based on equipment).
- Add a sheet of protection paper (blowout paper) on the bottom plate of the heat press.

## Step 2

- Remove the protection film from the panel.
- Check if there are no left-overs from the film on the back of the panel.

### Step 3

• Clean the surface with all-purpose cleaner, a cloth, and compressed air.

## Step 4

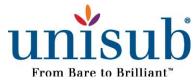

- Next, line up and center the panel to the transfer.
- Tape the transfer to the back of the panel.

#### Step 5

- Flip your panel and add everything in the center of the bottom plate of the heat press.
- Make sure the item receiving the transfer is facing up and the printed transfer is facing down on top of the receiving item.
- Add a layer of blowout paper or Endura on top of your printed transfer.
- Set the correct temperature & time (see below)
- Close the heat press so the sublimation process starts.

### Step 6

- When the sublimation process stops, remove immediately the transfer paper and allow the product to cool down.
- Attention: the item will be hot, so wear protective heat gloves.

| Product                     | Temperature   | Time*       |
|-----------------------------|---------------|-------------|
| Aluminum Panels up to 30cm  | 385° F/195° C | 1:30 - 1:35 |
| Aluminum Panels 30cm > 50cm | 385° F/195° C | 1:45 - 2:00 |

<sup>\*</sup> The sublimation times on this page are only valid for prints made with a desktop Sawgrass printer.